### Der Webproxy Squid Ein Überblick und ein wenig (viel) HTTP

#### Dirk Geschke

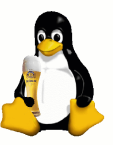

Linux User Group Erding

<span id="page-0-0"></span>28. April 2010

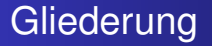

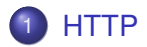

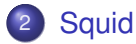

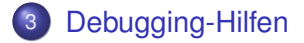

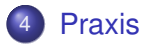

[HTTP](#page-2-0)

[Squid](#page-27-0) [Debugging-Hilfen](#page-36-0) [Praxis](#page-38-0) [allgemeine Headerfelder](#page-17-0) [Request-Headerfelder](#page-18-0) [Response-Headerfelder](#page-22-0)

## <span id="page-2-0"></span>**HTTP**

[allgemeine Headerfelder](#page-17-0) [Request-Headerfelder](#page-18-0) [Response-Headerfelder](#page-22-0) [Entity-Headerfelder](#page-23-0)

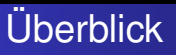

- **Hypertext Transfer Protocol dient der Übertragung von** Daten
- **o** in erster Linie Webseiten aka HTML-Seiten
- realisiert das World Wide Web
- verwendet TCP, in erster Linie Port 80
- unterstützt verschiedene Methoden

[allgemeine Headerfelder](#page-17-0) [Request-Headerfelder](#page-18-0) [Response-Headerfelder](#page-22-0) [Entity-Headerfelder](#page-23-0)

#### RFC-Standards

- $\bullet$  HTTP 0.9: RFC-1945
- **HTTP 1.0: RFC-1945**
- **HTTP 1.1: RFC-2616**
- Authentisierungen: RFC-2617 basic und digest
- **HTTP over TLS: RFC-2818**
- **Erweiterungen wie WEBDAV: RFC-4918**

[allgemeine Headerfelder](#page-17-0) [Request-Headerfelder](#page-18-0) [Response-Headerfelder](#page-22-0) [Entity-Headerfelder](#page-23-0)

## Technisches Konzept: Request

- Requests bestehen aus Methode Leerzeichen URL Leerzeichen Protocol
- o gefolgt von Headerfeldern
- **o** gefolgt von einer Leerzeile
- **e** gefolgt von optionalen Daten im Body, abhängig von der Methode
- der Header besteht aus ASCII-Zeichen

[allgemeine Headerfelder](#page-17-0) [Request-Headerfelder](#page-18-0) [Response-Headerfelder](#page-22-0) [Entity-Headerfelder](#page-23-0)

## Uniform Resource Locator

#### Beispiel:

http://*User*:*Pass*@www.google.de:80/search?q=lug-erding&...

- $\bullet$  Protokoll: http, https, ftp, file,  $\dots$
- Benutzername: optional
- Passwort: optional
- hostname: Zielsystem
- **Port: optionale Portnummer, default ist 80**
- URL-Pfad Angabe der Daten auf dem Zielsystem, auch relative URL
- Query-String: optionale Daten für CGI-Programme

[allgemeine Headerfelder](#page-17-0) [Request-Headerfelder](#page-18-0) [Response-Headerfelder](#page-22-0) [Entity-Headerfelder](#page-23-0)

### Zeichenbeschränkungen

- nicht erlaubte Zeichen sind:
	- $\frac{1}{2}$  / . .. # ? ; : \$ , + @ & = 0-0x1f 0x7f-
- **Q**unsichere Zeichen sind:

 $\{\}$ [ ] ~ | \ < > '

- Lösung: Kodierung mittels %{HEX}, z.B. Leerzeichen: %20
- Tilde wird häufig für persönliche Webseiten verwendet: http://www.example.com/~geschke

[allgemeine Headerfelder](#page-17-0) [Request-Headerfelder](#page-18-0) [Response-Headerfelder](#page-22-0) [Entity-Headerfelder](#page-23-0)

### Methoden

- GET Holen der Daten
- HEAD Anforderung des Headers
- POST Senden von Daten im Body an den Server
	- PUT Ablegen von Daten / Ressourcen
- OPTIONS Abfrage der Fähigkeiten des Servers
	- DELETE Löschen von Ressourcen
		- LINK Erstellen von Links
	- UNLINK Löschen von Links
		- PATCH Patchen von Dateien
	- TRACE Verfolgen des Requests
- CONNECT Proxy-Methode für SSL-Verbindungen

[allgemeine Headerfelder](#page-17-0) [Request-Headerfelder](#page-18-0) [Response-Headerfelder](#page-22-0) [Entity-Headerfelder](#page-23-0)

### Technisches Konzept: Response

- **Antworten bestehen aus** Protokoll Leerzeichen Statuscode Leerzeichen Text
- Headerfelder, gefolgt von Doppelpunkt und Werten
- **o** Leerzeile
- Body auch Entity Body genannt, abhängig von der Methode
- **•** bei neueren Protokollen sind persistente Verbindungen möglich

[allgemeine Headerfelder](#page-17-0) [Request-Headerfelder](#page-18-0) [Response-Headerfelder](#page-22-0) [Entity-Headerfelder](#page-23-0)

- 1xx informative Nachrichten, definierter Bereich 100-101
- 2xx erfolgreiche Aktion, definierter Bereich 200-206
- 3xx redirects, definierter Bereich 300-305
- 4xx Fehler vom Client, definierter Bereich 400-415
- 5xx Fehler vom Server, definierter Bereich 500-505

[allgemeine Headerfelder](#page-17-0) [Request-Headerfelder](#page-18-0) [Response-Headerfelder](#page-22-0)

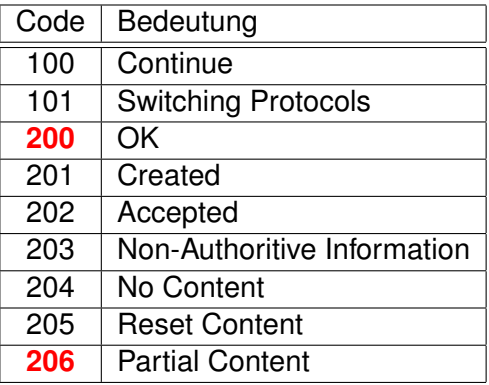

[allgemeine Headerfelder](#page-17-0) [Request-Headerfelder](#page-18-0) [Response-Headerfelder](#page-22-0)

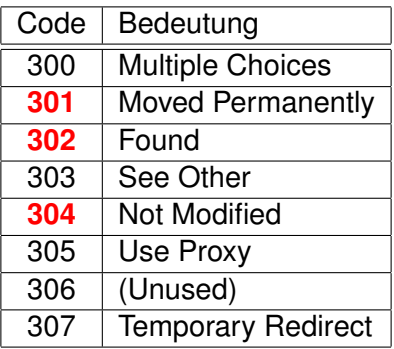

[allgemeine Headerfelder](#page-17-0) [Request-Headerfelder](#page-18-0) [Response-Headerfelder](#page-22-0)

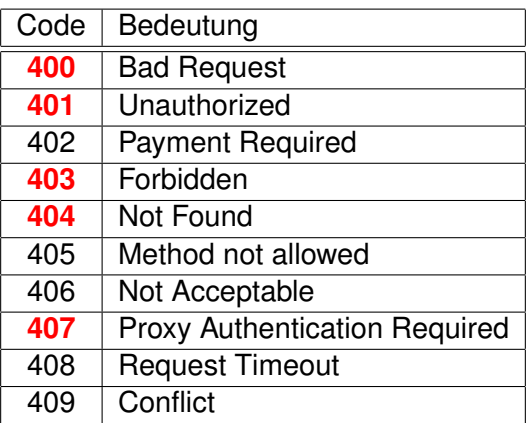

[allgemeine Headerfelder](#page-17-0) [Request-Headerfelder](#page-18-0) [Response-Headerfelder](#page-22-0)

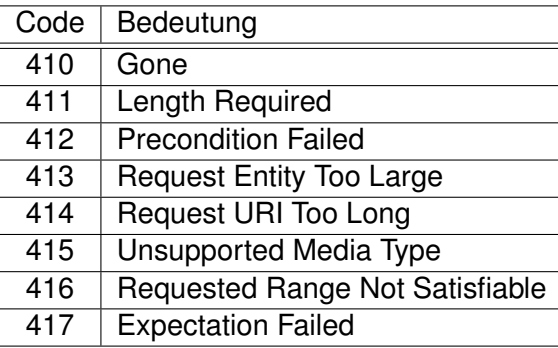

[allgemeine Headerfelder](#page-17-0) [Request-Headerfelder](#page-18-0) [Response-Headerfelder](#page-22-0)

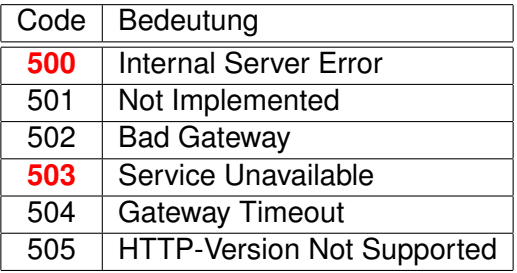

[allgemeine Headerfelder](#page-17-0) [Request-Headerfelder](#page-18-0) [Response-Headerfelder](#page-22-0) [Entity-Headerfelder](#page-23-0)

### Authentisierungen

basic Benutzername und Passwort werden unverschlüsselt aber Base64-kodiert im HTTP-Header übertragen

digest Hash (MD5) aus Passwort, *Realm* und einer *Nonce* wird im HTTP-Header übertragen  $\implies$  effektiver Schutz gegen mitsniffen.

NTLM NT LAN Manager

- **kein offizieller Standard**
- proprietär
- **gegenüber Webserver im Internet schwierig.**
- **e** erhöhter Traffic
- keine Passwortabfrage, läuft im Hintergrund

[allgemeine Headerfelder](#page-17-0) [Request-Headerfelder](#page-18-0) [Response-Headerfelder](#page-22-0) [Entity-Headerfelder](#page-23-0)

#### Headerfelder - allgemeine

Connection Anleitungen für die Verbindung wie keep-alive oder close, eigentlich zu entfernende Headerfelder für Proxys Date Zeit, wann der Request bearbeitet wurde Via Angabe über welchen Proxy die Anfrage lief Cache-Control Einflussmöglichkeiten auf den Cache, z.B.

no-cache, no-store

<span id="page-17-0"></span>Pragma ähnlich zu Cache-Control, *deprecated*

[allgemeine Headerfelder](#page-17-0) [Request-Headerfelder](#page-18-0) [Response-Headerfelder](#page-22-0) [Entity-Headerfelder](#page-23-0)

#### Headerfelder - Request

## Host Hostname und Port des Servers, Pflicht bei HTTP/1.1!

#### <span id="page-18-0"></span>From E-Mailadresse des Surfers!

#### Referer Wo war der Client vorher?

#### User-Agent Welcher Browser wird verwendet?

[allgemeine Headerfelder](#page-17-0) [Request-Headerfelder](#page-18-0) [Response-Headerfelder](#page-22-0) [Entity-Headerfelder](#page-23-0)

#### Accept-Headerfelder - Request

Präferierungen über *quality values* aka *q*-Werte möglich Accept Welche Media-Typen werden angenommen? Accept-Charset Welche Zeichensätze sind gewünscht? Accept-Encoding gzip, compress Accept-Language Welche Sprachen sind okay?

[allgemeine Headerfelder](#page-17-0) [Request-Headerfelder](#page-18-0) [Response-Headerfelder](#page-22-0) [Entity-Headerfelder](#page-23-0)

### bedingte Headerfelder - Request

Einfluss auf Server: Alle Daten oder nur den Header? If-Match bestimmtes (altes) Dokument If-Modified-Since habe gecachte Version von If-None-Match für ETags If-Range Ist der Bereich noch korrekt? If-Unmodified-Since altes Dokument Range Anforderung von einem bestimmten Bereich der Daten, z.B. Bytes 500-1000

[allgemeine Headerfelder](#page-17-0) [Request-Headerfelder](#page-18-0) [Response-Headerfelder](#page-22-0) [Entity-Headerfelder](#page-23-0)

#### Headerfelder - Request

Felder für die Authorisierung von Clients und für Proxys Authorization Verfahren und Wert Cookies Keks vom Server Cookies2 Version des Kekses Max-Forwards maximale Zahl der Proxys  $\Longrightarrow$  für TRACE-Methode Proxy-Authorization explizites Feld für Proxy Proxy-Connection explizites Feld für Proxy

<span id="page-22-0"></span>[allgemeine Headerfelder](#page-17-0) [Request-Headerfelder](#page-18-0) [Response-Headerfelder](#page-22-0) [Entity-Headerfelder](#page-23-0)

#### Headerfelder - Response

- Age Alter des Ergebnisses, Proxys müssen dies angeben
- Server Name und Version des Webservers, z.B. Apache/2.2.14 (FreeBSD)
	- Vary es ist nur eine Variante basierend auf Accept-Header
- Proxy-Authenticate Liste der Authensierungsanforderungen vom Proxy
- Set-Cookie überträgt einen Keks
- Set-Cookie2 anderes Keksformat
- WWW-Authenticate Liste der Authentisierungsanforderungen vom Server

<span id="page-23-0"></span>[allgemeine Headerfelder](#page-17-0) [Request-Headerfelder](#page-18-0) [Response-Headerfelder](#page-22-0) [Entity-Headerfelder](#page-23-0)

#### Headerfelder - Daten

Location Wo liegen die Daten wirklich =⇒ *Redirect* Content-Type Welcher Art sind die Daten? Content-Encoding Sind die Daten gepackt? Content-Length Anzahl der Bytes der Daten =⇒ *persistente Verbindungen*! Content-Language Sprache Content-Range Bereich der Daten Content-MD5 MD5-Summe über die Daten

[allgemeine Headerfelder](#page-17-0) [Request-Headerfelder](#page-18-0) [Response-Headerfelder](#page-22-0) [Entity-Headerfelder](#page-23-0)

#### Headerfelder für Caches

ETag *Entity Tag*, ändern sich die Daten, so ändert sich der ETag  $\Longrightarrow$  starker Hinweis auf Gültigkeit von gecachten Daten

Expires Bis wann ist der Inhalt gültig?

Last-Modified Wann wurde der Inhalt das letzte Mal geändert?

[allgemeine Headerfelder](#page-17-0) [Request-Headerfelder](#page-18-0) [Response-Headerfelder](#page-22-0) [Entity-Headerfelder](#page-23-0)

#### Performance-Optimierungen

multiple Verbindungen paralleler Download mehrerer URLs  $\implies$  mehrere TCP-Verbindungen, Variante: *Ranges*!

persistente Verbindungen bestehende Verbindung mehrfach benutzen =⇒ nur eine TCP-Verbindung, nur ein TCP-Handshake

Pipelining mehrere Requests in Folge in einer Verbindung absetzen  $\Longrightarrow$  am schnellsten, aber problematisch!

[allgemeine Headerfelder](#page-17-0) [Request-Headerfelder](#page-18-0) [Response-Headerfelder](#page-22-0) [Entity-Headerfelder](#page-23-0)

## **Beispiel**

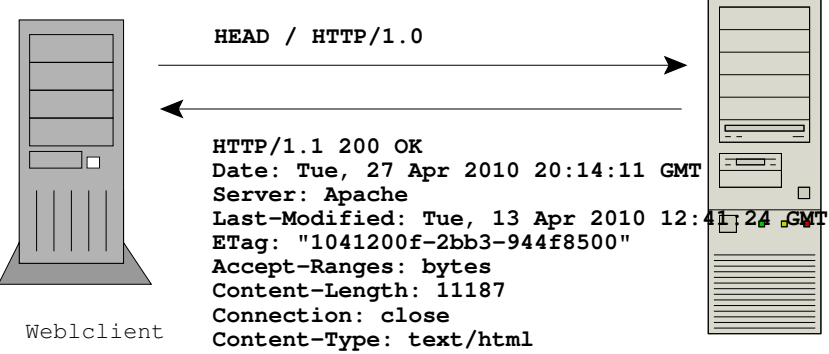

Webserver

# <span id="page-27-0"></span>Webproxys / Squid

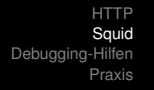

#### **Eigenschaften**

#### Proxy zentraler Drehpunkt Cache Einsparung von Internetressourcen Logdateien erleichtert die Fehlersuche ACL extrem gute Filtermöglichkeiten Privacy Alle Anfragen kommen vom Proxy, Headerfelder können gefiltert/modifiziert werden, siehe z.B. http://panopticlick.eff.org/ Kommunikation Client spricht HTTP mit Proxy, auch bei FTP! Dokumentation hervorragend!

#### besondere Eigenschaften

- Bandbreitenmanagement via cache-pools
- Virenscanning via ICAP möglich
- externe Programme einbindbar wie z.B. squidGuard
- Viele Authentisierungsverfahren: Basic, Digest, NTLM, Kerberos, . . .
- **o** reverse Proxy möglich
- SSL Bump: Filterung in SSL-Seiten per *squid-in-the-middle*
- IPv6-Support
- **o** QoS-Support
- kaskadierbar: Parents, Siblings, etc.

#### Besonderheiten bei Proxys/Caches

- Requests mit vollständiger URL
- **FTP wird zum Client über HTTP abgewickelt**
- **CONNECT-Methode zum Tunneln von z.B.** https
- Methode PURGE zum expliziten Löschen einzelner Requests aus dem Cache (via squidclient)
- **Prefetching möglich: Vorabfüllung des Caches**
- Cachemgr: Auslesen der Squid-Statistiken
- Cluster: Hierarchische Proxys mit diversen Protokollen

## **Filtermöglichkeiten**

- Methode: GET, POST, CONNECT, ...
- $\bullet$  Protokoll: http, ftp,  $\dots$
- **o** Browser
- URL / reguläre Ausdrücke
- IPs / Domains / Ports / MAC-Adressen (ARP)
- Zeit: Tage, Stunden
- MIME-Types, z.B. Audio
- **•** Erweiterung durch externe ACLs möglich
- **Entfernen / Ändern von Headerfeldern**
- Auslagerung in Dateien, z.B. URL-Filterlisten

## Client-Konfiguration

- manuell z.B.: http\_proxy=http://myproxy:3128/
- PAC-Datei Proxy Auto-Configuration via URL, z.B.:
	- http://myserver/proxy.pac
		- JavaScript-Datei zum Finden von Proxys oder direktem Zugriff

WPAD Web Proxy Auto-Discovery: auomatisches Finden

- **PAC-Datei wird von einem Server geladen**
- URL via DHCP, option code 252
- SLP, Service Location Protocol
- DNS, http://wpad.*Domain*/wpad.dat
- **o** DNS, SRV-Records
- DNS, URL aus TXT-Record

[HTTP](#page-2-0) [Squid](#page-27-0) Debugging [Praxis](#page-38-0)

#### Was darf im Cache landen oder nicht?

- POST-Requests: nicht cachen
- Authentisierung erforderlich: nicht cachen
- basierend auf Statuscode z.B. 200, 206, 300, 301, 410 cachebar
- dynamische Seiten
- **Verwendung von Expires mit aktuellem Datum oder** invaliden Eintrag wie Expires: 0
- **Verwendung von** Pragma: no-cache
- **Cookies, siehe** Cache-Control
- **o mit Hilfe des Headerfeldes** Cache-Control

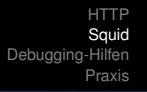

#### Cache-Control Werte

private Nur der eigene Browser darf cachen

- public Proxys dürfen auch cachen, auch bei Authentisierung
- no-cache darf im Cache sein aber Validierung erforderlich, Felder können angegeben werden, die nicht gespeichert werden dürfen, z.B.

no-cache=Set-Cookie

max-age Verfallzeit, impliziert public

s-max-age max-age für Proxys (*shared cache*), impliziert **kein** public

must-revalidate Aktualität muss überprüft werden proxy-revalidate Aktualität muss von Proxys überprüft werden no-store darf nicht gecacht werden!

#### Refresh erzwingen

#### Firefox & Co SHIFT+Reload IE CTRL+Reload

#### $\implies$  If-Modified-Since-**Header wird entfernt**

• Reload-Problem: Wenn der Transfer zu lange dauert...

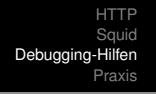

## <span id="page-36-0"></span>Debugging von Webproxys und Webservern

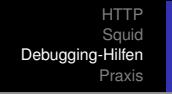

Logdateien geben oft schon Aufschluss über das Problem, Statutscodes, etc.

#### telnet einfaches Testen von Servern/Proxys

#### tcpdump mitsniffen des tatsächlichen Traffics, Tipp: strings!

Live HTTP Headers Plugin für Firefox, zeigt die gesendeten und empfangenen Header an.

RFCs Was sagt der Standard?

## <span id="page-38-0"></span>Praxis

#### Real-Live-Tests

- **Client versus Server**
- **GET versus POST**
- Authentisierung gegen Server
- Authentisierung gegen Proxy
- **Client versus Proxy versus Server**
- **•** Logdateien
- **Problematik von CONNECT**
- **•** Spielereien...

## <span id="page-40-0"></span>Fine!